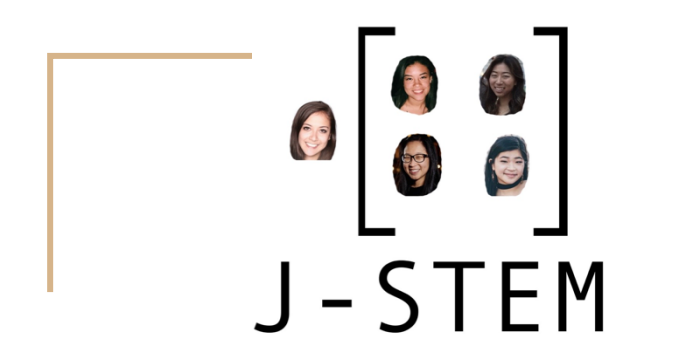

#### A Matrix Manipulation Language

#### Julia Troxell (jst2152) - Sam Stultz (sks2200) Tessa Hurr (trh2124) Emily Song (eks2138) Michelle Lu (ml3720)

## Introduction

J-STEM is an imperative programming language that facilitates matrix manipulation. Its key features are as follows:

❏ Strongly typed

❏ The main datatype is a matrix

❏ Standard library focused on matrices

❏ Compiles to the Low Level Virtual Machine (LLVM)

## Timeline

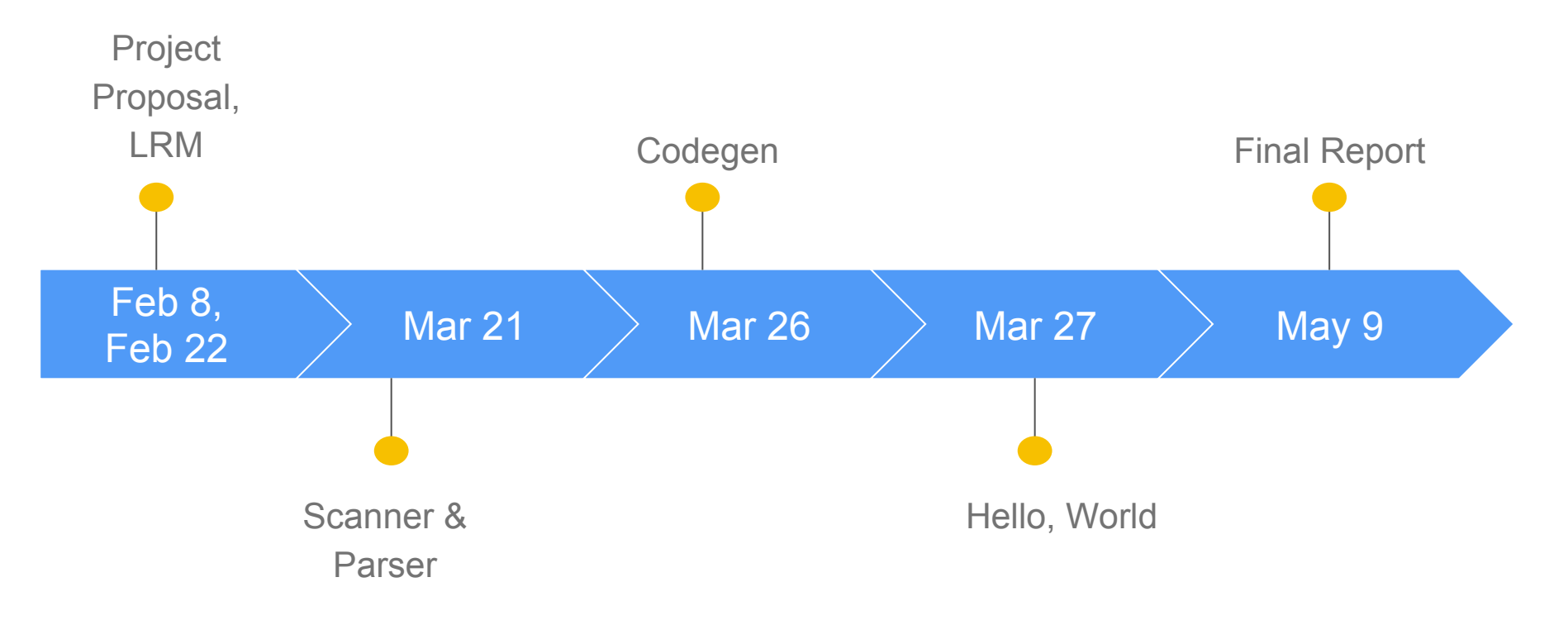

## Language Overview

*Primitive Types:*  int, float, bool, char, string

*Data Types:*  Rows and Matrices

*Declaration/Initialization:*  int z;  $z = 3:$ *Tuple*: int(%3%) t;  $T = (81, 2, 38);$ *Row:*  int $[5]$  x;  $x[0] = 4;$ *Matrix:*  int $[2][2]$  y;  $y[0][1] = 4;$ 

```
Operators: 
Standard Arithmetic Operators 
Scalar Matrix Operations 
Arithmetic Matrix Operations 
$ access pointer 
$$ 
# dereference pointer 
\sim pointer increment
Function Declaration: 
def int multiply(int a, 
int b) { 
           /* function */ 
}
```
*Control Flow:*  **if** (True){ print (42); } **else**{ print(8); }  $while (a>0)$  $a = a - 1$ ; } int i; **for**  $(i=0; i<5; i=i+1)$  { print(i); }  $int[2][2]$  m;  $m = \{\% 1, 2 \mid 3, 4 \% \};$ **for** (row in m) { print\_rowi(row); *File Extension:* .JSTEM

}

## Hello, World!

def int main() {

}

prints("Hello world");

return 0;

#### **Brief Tutorial**

 $def$  int main()  ${f}$ 

int[4] int row: int[2][4] int matrix:

float[3] float row: float[2][3] float matrix:

 $int(% \mathbf{r})$   $(t;$  $int(% \mathbf{1}_{1})$   $(%)$   $[2]$  tuple row:  $int(% \mathbf{1}_{1})$   $[2]$   $[2]$  tuple matrix;

int row =  $[1, 2, 3, 4]$ ; int matrix =  $\{$  % 1, 2, 3, 4 | 5, 6, 7, 8 %};

float row =  $[1.1, 2.2, 3.3]$ ; float matrix =  $\{8\ 1.1, 2.2, 3.3\ 1\ 4.4, 5.5, 6.6\ 8\};$ 

 $t = (81, 2, 38)$ ; tuple row =  $[(\frac{1}{61}, 2, 3\frac{1}{6}), (\frac{1}{63}, 4, 5\frac{1}{6})];$ tuple matrix =  $\{$  % ( $\{$ , 2, 3%), ( $\{$ , 4, 5, 6%) | ( $\{$ , 8, 9%), ( $\{$ , 10, 11, 12%)  $\}$ ;

 $prints("ints: \n\cdot\)$ ; print\_rowi(\$int\_row, int\_row.length);  $prints("\n'\n')$ ; print\_matrixi(\$\$int\_matrix, int\_matrix.length, int\_matrix.width);  $prints("\n'$ :

prints("floats: \n"); print rowf(\$float row. float row.length):  $prints("\\n")$ : print\_matrixf(\$\$float\_matrix, float\_matrix.length, float\_matrix.width);  $prints("\n'\n')$ ;

prints("tuples: \n"):  $print_type(t);$  $prints("\n'\n')$ : print\_rowt(\$tuple\_row, tuple\_row.length);  $prints("\n'\n')$ : print\_matrixt(\$\$tuple\_matrix, tuple\_matrix.length, tuple\_matrix.width);  $prints("\n'\n')$ :

```
ints:
[1, 2, 3, 4]{1, 2, 3, 4}5, 6, 7, 8floats:
[1.100000, 2.200000, 3.300000]\{1.100000, 2.200000, 3.3000004.400000, 5.500000, 6.600000 }
tuples:
(1, 2, 3)[ (1, 2, 3), (3, 4, 5) ]\{ (1, 2, 3), (4, 5, 6) \}(7, 8, 9), (10, 11, 12)
```
 $\mathbf{r}$ 

## **Architecture**

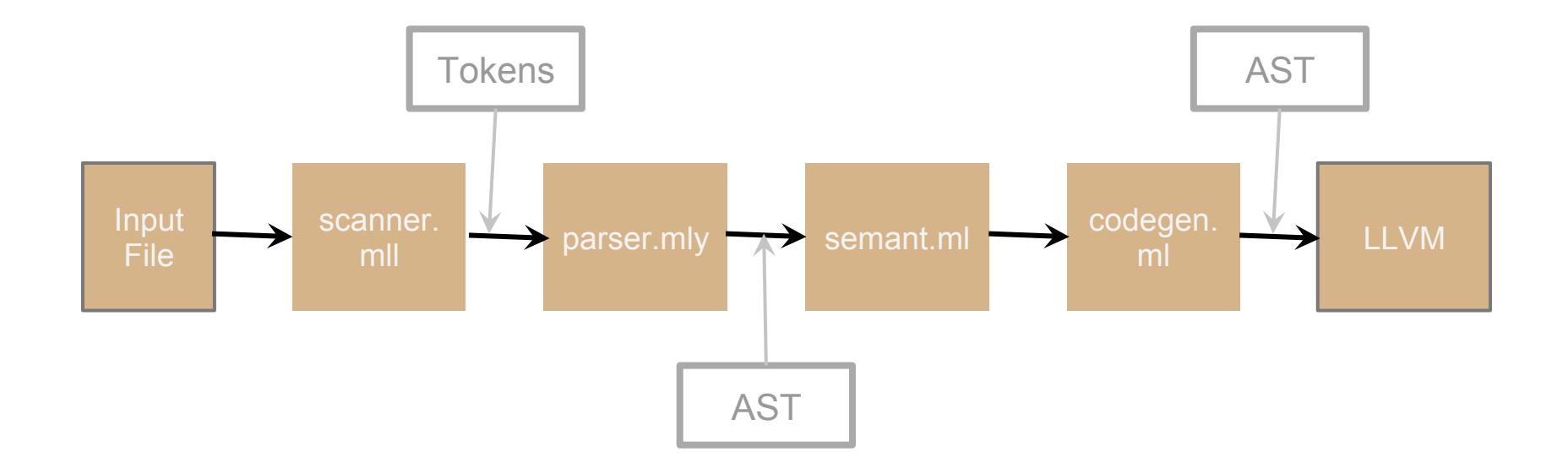

# **Testing**

Testing automation program that goes through all of the "compiler\_tests" and runs them

Tests Directory

Compiler Tests: compiler\_testing.sh

Success & fail tests included

Scanner Tests: scanner\_testing.sh

Parser Tests: parser\_testing.sh

Continuous integration with **Travis CI** 

## Lessons Learned

Tessa: *Ask a lot of questions because there isn't much documentation, keep asking questions if you don't understand* 

Julia: *The best way to understand the code is to try to write your own functions. You'll run into tons of bugs but debugging forces you to really get to know the code* 

Michelle: *Continuously added in-depth failing and successful tests as you add each new feature to catch bugs early on, add descriptive fail exceptions and errors to help you debug* 

Emily: *Understand OCaml programming, how the components of the compiler fit together, and set concrete goals/deadlines in order to always be making progress* 

Sam: *The importance of using version control and having good team communication* 

#### Demo